# **VIDORA VEIDODIMATIVEVI** BIBLACC

## ИКА <u>И ИНФОРМАЦИЯ</u> и мире и **процессах, в нем происходящих.** *Ie u usme*

 **Информация – это сведения об окружающем мире и процессах, в нем происходящих.**

- **Информатика это наука методах и способах сбора, хранения, обработки передачи информации с помощью средств ВТ.**
- **Единицы измерения информации:**
- **1 бит=1разряд(0 или1);**
- **1 байт=8 разрядов;**
- **1 Кбайт=1024 байта**
- **1 Мбайт=1024 Кбайта**
- **1 Гбайт=1024 Мбайта**
- **1 Тбайт=1024 Гбайта**

 **Кодирование – это представление символов одного алфавита символами другого.**

 **Для кодирования, используется двоичная система счисления, в которой только два символа: 0 и 1. Причем,1- означает наличие сигнала, 0-его отсутствие. Один двоичный сигнал получил название – бит.**

### Измерение информации. Содержательный и алфавитный подход.

Пример 2255 Какова мощность алфавита, с помощью к**ормочнь ю акпленно с в а сидение, с о общение с 2048** симворновнее АР его в вем своем не пята. соста**ю пема 145 Кбай тараммы VersaVerter или** арифме**&ичеменнеревесраммфоКалаа Иелнанили**бъем с Порти преревести информационный I <del>о</del>бъери с отубщения в биты:

**I = 10 240 бит Определить количество бит, приходящееся на**  один си**мвря**делить количество бит, приходящееся 10 <sup>2</sup> 240 бит и 250 годин 250 годин 1 10 240 Грифор Андел и Бабринов и соличество символов в алфав **Иеформуле определить количество N = 221 ± 225 ± 225 ± 225 ± 235 ± 245 ± 245 ± 245 ± 245 ± 245 ± 245 ± 245 ± 245 ± 245 ± 245 ± 245 ± 245 ± 245 ± 245 ± 245 ± 245 ± 245 ± 245 ± 245 ± 245 ± 245 ± 245 ± 245 ± 245 ± 245 ± 245 ± 245 ± 245 ± 245 ± 245 ± 245 ±**  $N = 2^{i} = 2^{5} = 32$ 

#### **Негои стемьисчисления и заводится** ряд симполов для представления основных чисел, а остальные числа резуль **П. С. П. С. В. О. Д. Т. . И. С. С. Л. .** . тема счисления).

Непозицианная с чистемы счисления это такая система, в которой дирбор<sub>яд</sub> ҃ҽҜѦ<del>҈</del>҈ѸѦѲ҈ҥҲҬ҈ҭҘҎӆӿҏҌ҈Ҳ҈ҁѬӓӥѦӈѻҁӯҿӊѸ҈ӊѸ҈ҧҸ҉Ѵ҈ҫӅӎӋѸѦӟҧӊ҈ѤҥӫҿӉӉӈӟ значение-которых, зависит от их места (дозинии) в счисления).<br>Результат их сложения и вычитания (римская система счисления). **система счисления**).

 **Позиционная система счисления – это такая система, в которой любое число представляется в виде последовательности цифр, количественное значение которых зависит от их места (позиции) в числе (десятичная система счисления**).

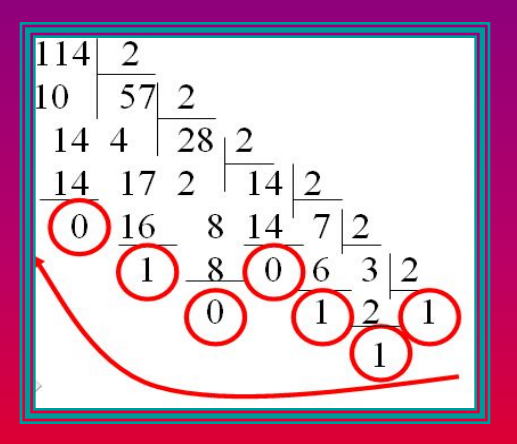

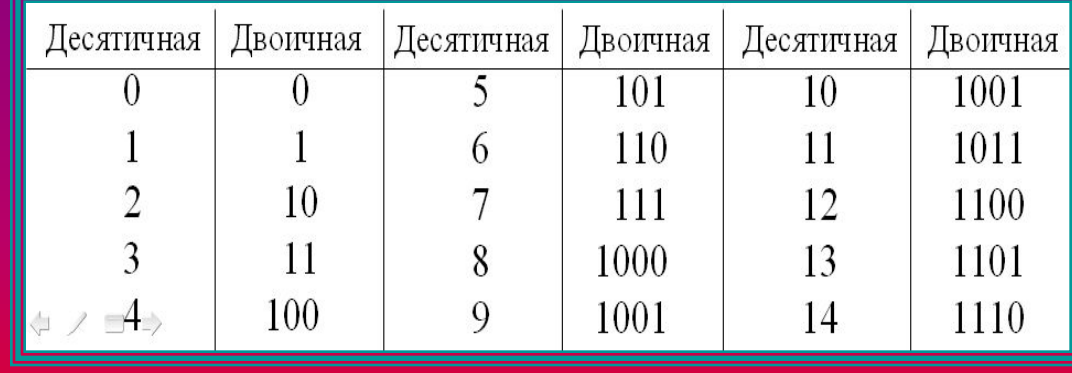

 $1110010=1\times2^{6}+1\times2^{5}+1\times2^{4}+0\times2^{3}+0\times2^{2}+1\times2^{1}+0\times2^{0}=$ 

### Сложение Вычитание Умножение 0 + 0 = 0 A 0 + 0 0 + 0 0 + 0 = 0 m U U U O C K U O  $\overline{0 + 1} = 1$   $\overline{10 - 0} = 1$   $\overline{10 - 1} = 0$  **1 + 0 = 0 1 – 0 = 0 0 \* 1 = 0**  $1 + 1 = 10$   $1 - 1 = 0$   $1 * 1 = 1$ **Сложение Вычитание Умножение**  $0 + 0 = 0$  0  $-0 = 0$  0  $* 0 = 0$  $0 + 1 = 1$   $10 - 0 = 1$   $1 * 0 = 0$  $1 + 0 = 0$   $1 - 0 = 0$   $0 * 1 = 0$

 $1 + 1 = 10$   $1 - 1 = 0$   $1 * 1 = 1$ 

110. 110. 11, 110 11 10. 110  $1001,$ 100102

## Контрольная работа: "Системы счисления".

- 1**. Перевести из десятичной системы счисления в двоичную, восьмеричную, шестнадцатеричную целое число :**
- **368**
- **2. Перевести из десятичной системы счисления в двоичную, восьмеричную, шестнадцатеричную дробное число :**
- **0.373**
- **3. Перевести число шестнадцатеричное в двоичную систему счисления: BFC**
- **4. Перевести двоичное число в шестнадцатеричную систему счисления:**

### **10111110101, 110011**

- **5. Решить выражение и записать ответ в двоичной системе счисления:**
- **270(8) +9А (16) 111000,011(2)**

### Представление числовой информации. Фиксированная точка.

#### Задача.

```
Выполнить действия над машинными кодами чисел:
С фиксированной точкой. Формат 16 двоичных разрядов.
Дано: А=190; В=250
Найти: С1=А + В; С2=А - В.
Решение:
A(10) = 190; A(16)=BE=10111110(2)B(10) = 250; B(16)=FA=11111010(2)C1 = A+BC2 = A - BA = 0 0000000010111110А = 0 0000000010111110 (прямой код)
+B= 0 000000011111010 - В = 1 111111100000110 (дополнительный)
C1 = 0 000000110111000
                           C2 = 1 1111111111000100C1 = 110111000(2) C2 = -111100 = -BC = -3*16+12*1 = -60(10)C1(16) = 1B8 = 1*16*16+11*16+8*1 = 440(10)
```
Ответ:  $C1 = 0000000110111000$  $C2 = 1000000000111100$ 

### Представление числовой информации.

Плавающая точка.

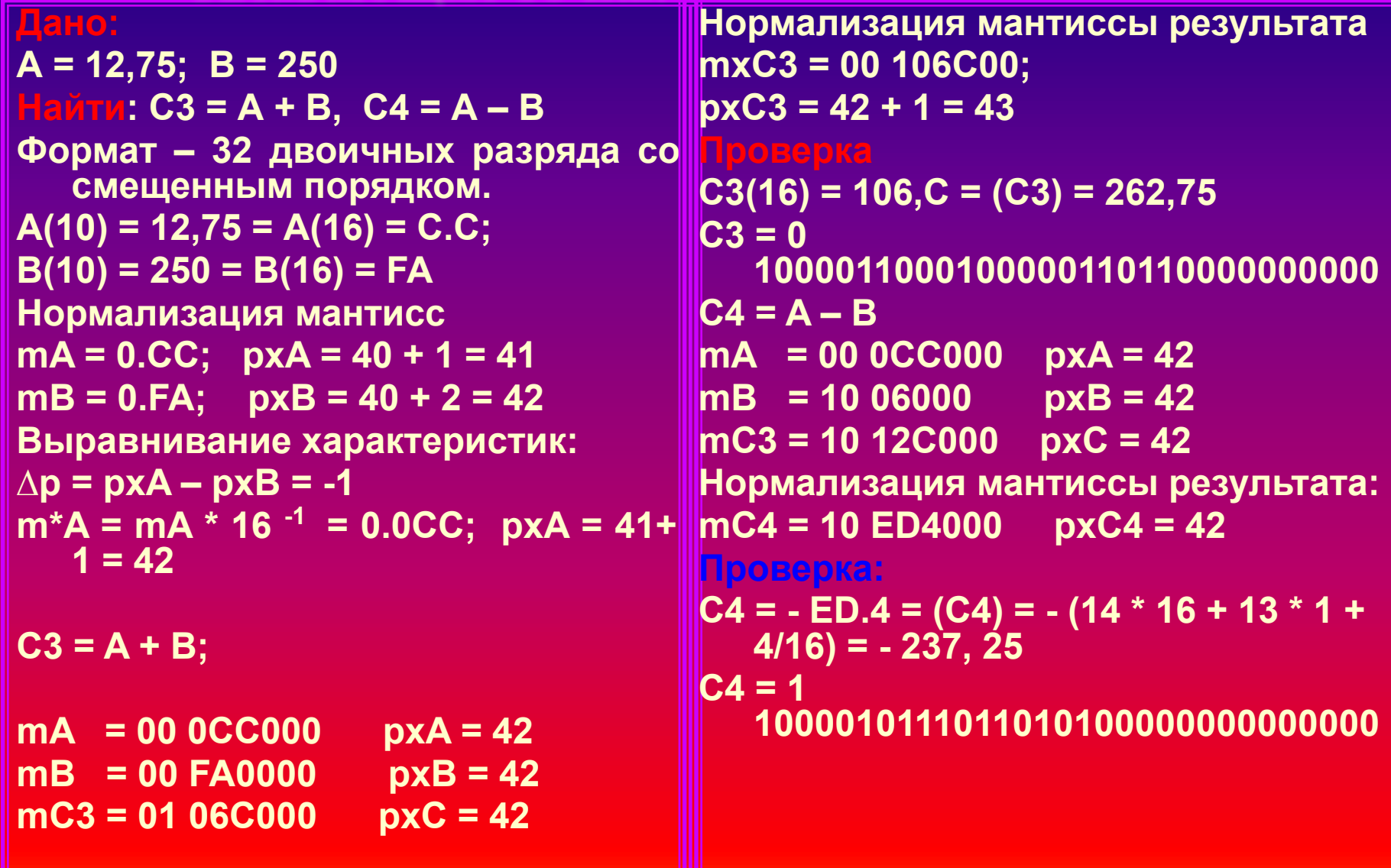

# редставление графической и звуковой информации.

#### **Кодирование графической информации.**

**Задача**.

 **Определить объем видеопамяти компьютера, который необходим для реализации графического режима монитора High Color**  с разрешающей<br>способностью 1024x768 **способностью 1024х768 точек и палитрой из 65536 цветов.**

**Глубина цвета составляет:**

**I = log(2)65536 = 16 бит.**

- **Количество точек изображения равно: 1024х768 = 786432**
- **Требуемый объем видеопамяти равен:**

**10 бит х786432 = 12582912 бит = 1,2 Мбайта**

#### рование - звуковой информаци **Задача Оцените информационный объем высококачественного стереоаудиофайла длительностью звучания 1 минута, если «глубина» кодирования 16 бит, а частота дискретизации 48 кГц. Информационный объем звукового файла длительностью в 1 секунду равно: 16 бит \* 48000 \* 2 = 1536000 бит = 187,5 Кбайт. Информационный объем звукового длительностью в 1 минуту равен: 187,5Кбайт/с \* 60 с + 11 Мбайт**

**В(10) = - 128; В(16)=- 80(16)= - 10000000(2)**

**АЭЦТресоси се 21 работа по теме** и 111111001111101 **А(2) = 1 111111001111100 –обратный код (-В) = 1 111111110000000**  А92) = 1 1111110011111101 – дополн. код Р <sup>гото</sup>х—≝ '1 11111011111101 –доп. код **Задача.**

**В(2) = 1 000000010000000 –прямой код Х = 1 000001000000010 – обр.код Выполнить действия над машинными кодами чисел: В(2) = 1 111111101111111 –обратный код Х = 1 000001000000011 – пр.код С фиксированной точкой. Формат 16 двоичных разрядов.** Да**⊞᠙2)^=+1 367111В+0002®00 –** дополн. Код Х = - 203(16) = - (2\*16\*16+0\*16+3\*1) **Найти: С1=А + В;** 

**Решение:**

**X = A+B X = (-A) + ( - B) А(10) = - 387; А(16)=- 183(16)= - 110000011(2) В(10) = - 128; В(16)=- 80(16)= - 10000000(2)**

**A(2) = 1 000000110000011 –прямой код (-А) = 1 111111001111101 А(2) = 1 111111001111100 –обратный код (-В) = 1 111111110000000 А92) = 1 111111001111101 – дополн. код Х = 1 111110111111101 –доп. код**

**В(2) = 1 000000010000000 –прямой код Х = 1 000001000000010 – обр.код В(2) = 1 111111101111111 –обратный код Х = 1 000001000000011 – пр.код В(2) = 1 111111110000000 – дополн. Код Х = - 203(16) = - (2\*16\*16+0\*16+3\*1) =**

 **= - (256\*2+3) = - (512+3)+ - 515**

 **= - (256\*2+3) = - (512+3)+ - 515**

- **Пример. Для формулы** *A*&(*B* ∨ & ) построить таблицу истинности алгебраически и с использованием электронных таблиц. **Количество логических переменных 3, следовательно, голичество строк в** табляче мотицности депжно быть 2<sup>3</sup>r<del>7</del>8. . Количество логических операций в формуле 5, следовательно количество столбцов в таблице истинности должно быть 3 + 5 = 8. **Пример. Для формулы** *A*&(*B* ∨ & ) построить таблицу истинности
	- алгебраически и с использованием электронных таблиц.
- Количество логических переменных 3, следовательно, количество строк в таблице истинности должно быть 2 $^3$  = 8.
- Количество логических операций в формуле 5, следовательно количество столбцов в таблице истинности должно быть 3 + 5 = 8.

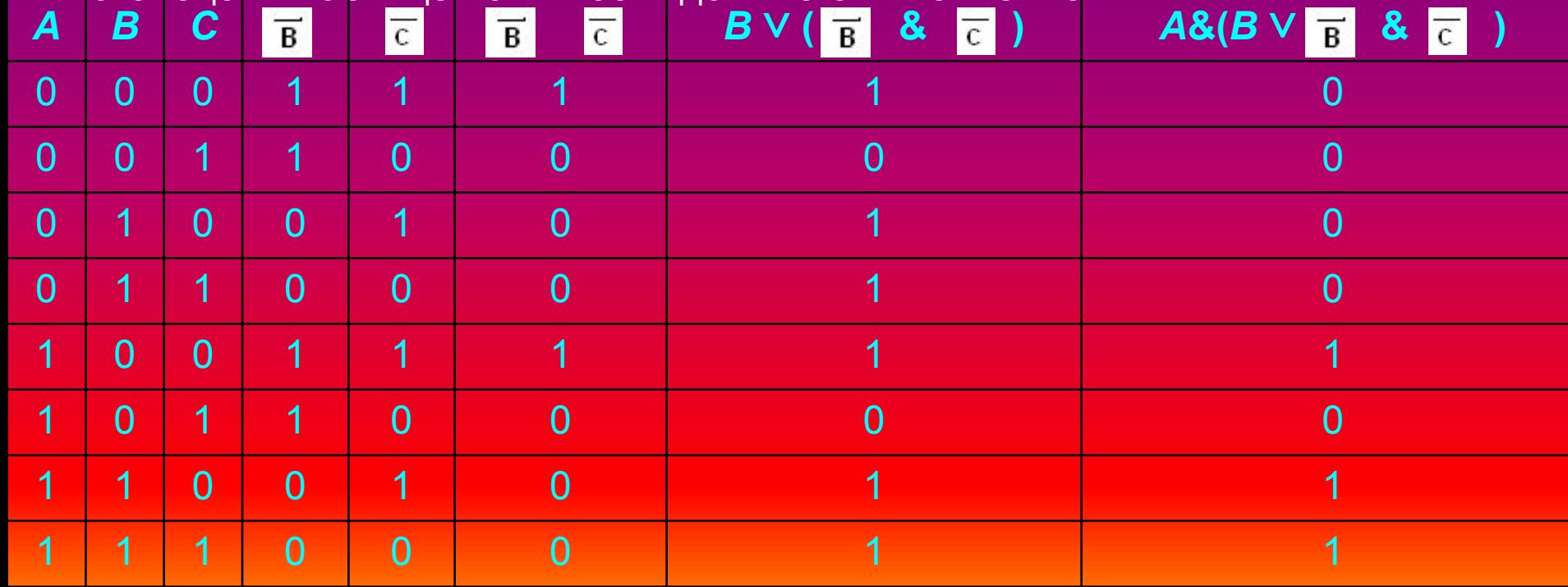

*Логической* **(булевой)** *функцией* **называют функцию**  *F(Х1, Х2, ..., Хn),* **аргументы которой** *Х1, Х2, ..., Хn* **(независимые переменные) и сама функция (зависимая переменная) принимают значения 0 или 1.** 

*Логической* **(булевой)** *функцией* **называют функцию**  *F(Х1, Х2, ..., Хn),* **аргументы которой** *Х1, Х2, ..., Хn* **(независимые переменные) и сама функция (зависимая переменная) принимают значения 0 или 1.** 

**Существует 16 различных логических функций от двух переменных.** 

#### **Логические функции двух переменных**

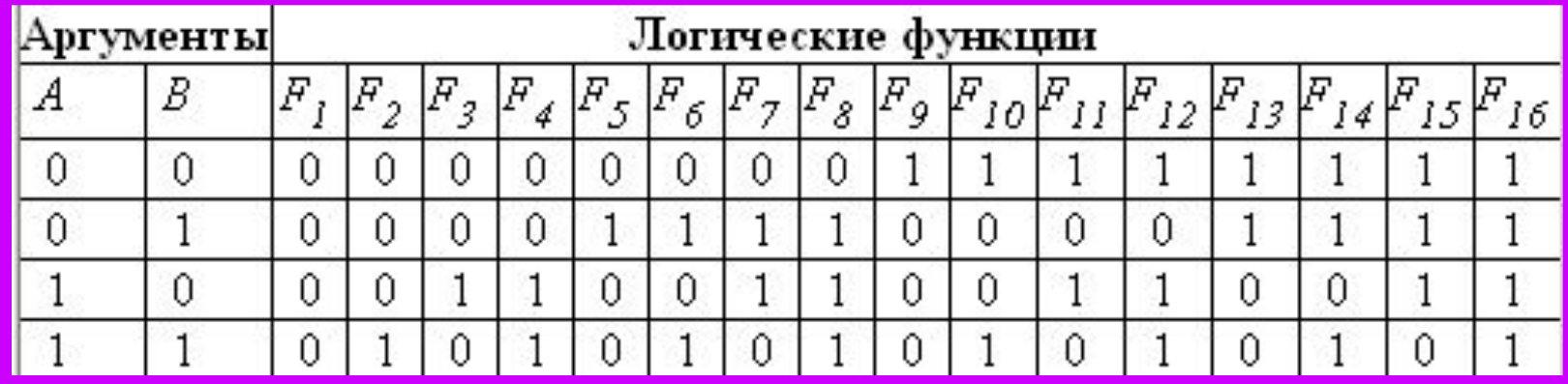

# JJO2UYECKUE 30KOHW

1. Закон двойного отрицания:

 $A = \overline{A}$ .

Двойное отрицание исключает отрицание.

2. Переместительный (коммутативный) закон:

— для логического сложения:

 $A \vee B = B \vee A$ :

— для логического умножения:

 $A\&B=RA$ 

Результат операции над высказываниями не зависит от того, в каком порядке берутся эти высказывания.

В обычной алгебре  $a + b = b + a$ ,  $a \times b = b \times a$ .

3. Сочетательный (ассоциативный) закон:

— для логического сложения:

 $(A \vee B) \vee C = A \vee (B \vee C)$ ; - для логического умножения:

 $(A&B)\&C = A& (B&C)$ .

При одинаковых знаках скобки можно ставить произвольно или вообще опускать.

В обычной алгебре:

 $(a+b)+c=a+(b+c)=a+b+c$ .

 $a \times (b \times c) = a \times (b \times c) = a \times b \times c$ .

4. Распределительный (дистрибутивный) закон:

- для логического сложения:

- для логического умножения:

 $(A \vee B)$ &C =  $(A \& C) \vee (B \& C)$ ;  $(ABB) \vee C = (A \vee C) \& (B \vee C).$ 

Определяет правило выноса общего высказывания за скобку.

В обычной алгебре:

 $(a + b) \times c = a \times c + b \times c$ .

5. Закон общей инверсии (законы де Моргана):

— для логического сложения

- для логического умножения:

 $\overline{A \vee B}$  =  $\overline{A}$  &  $\overline{B}$  :

 $\overline{A \& B} = \overline{A} \vee \overline{B}$ 

6. Закон идемпотентности (от латинских слов idem - тот же самый и potens - сильный, дословно равносильный):

— для логического сложения:

— для логического умножения:

 $A \vee A = A$ ;

 $A\&A = A$ 

Погические законы

#### 7. Законы исключения констант:

- для логического сложения:

- для логического умножения:

 $A \vee 1 = 1$ ,  $A \vee 0 = A$ ;  $A&1 = A$ ,  $A&0 = 0$ .

8. Закон противоречия:

 $A\&\overline{A}=0.$ 

Невозможно, чтобы противоречащие высказывания были одновременно истинными.

9. Закон исключения третьего:

 $A \vee \overline{A} = 1$ .

Из двух противоречащих высказываний об одном и том же предмете одно всегда истинно, а второе ложно, третьего не дано.

10. Закон поглощения:

- для логического сложения:

- для логического умножения:

 $A \vee (A \& B) = A;$ 

 $A\&(A \vee B) = A$ .

11. Закон исключения (склеивания):

- для логического сложения:

 $(A\&B) \vee (\overline{A} \&B) = B;$ 

12. Закон контрапозиции (правило перевертывания):

 $(A \Leftrightarrow B) = (B \Leftrightarrow A).$ 

Справедливость приведенных законов можно доказать табличным способом: выписать все наборы значений А и В, вычислить на них значения левой и правой частей доказываемого выражения и убедиться, что результирующие столбцы совпадут.

**Пример 3.11.** Найдите X, если  $\overline{X \vee A} \vee \overline{X \vee A} = B$ .

Для преобразования левой части равенства последовательно воспользуемся законом де Моргана для логического сложения и законом двойного отрицания:

 $(\overline{X} \& \overline{A}) \vee (\overline{X} \& A)$ Согласно распределительному закону для логического сложения:  $\overline{X}$  &  $\overline{A}$   $\vee$  A) Согласно закону исключения третьего и закона исключения констант:  $\overline{X}$  &1 =  $\overline{X}$ Полученную левую часть приравняем правой:  $\overline{X} = R$ Окончательно получим, что  $X = \overline{B}$ .

### Принцип работы погических устройств.

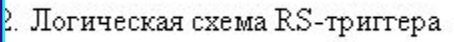

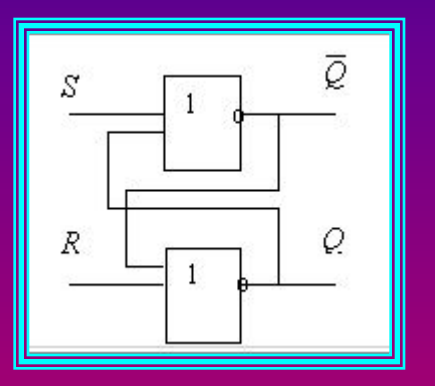

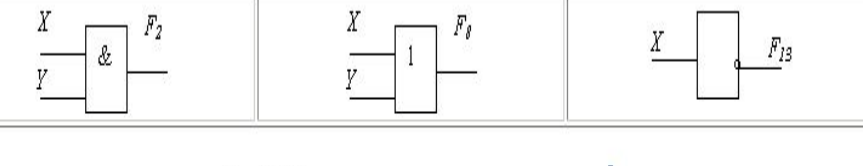

Рис. 3.1. Коньюнктор, дизыонктор и инвертор

**Пример 3.13.** По заданной логической функции  $F(A, B) = B\& \overline{A} \vee \overline{B} \& A$  построить логическую схему.

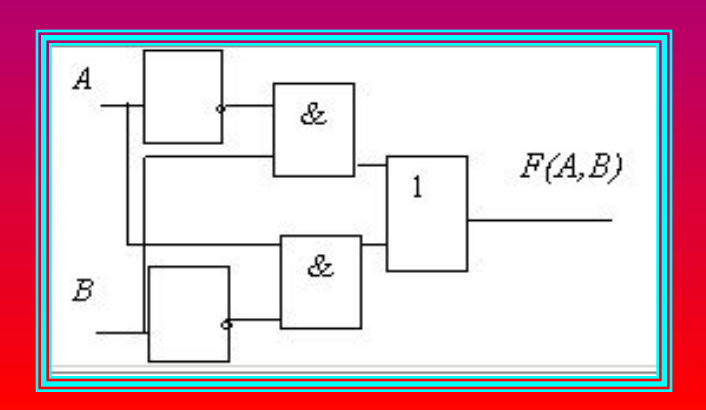

Триттер. Для хранения информации в оперативной памяти компьютера, а также во внутренних регистрах процессора используются триггеры. Триггер может находиться а одном из двух устойчивых состояний, что позволяет запоминать, хранить и считывать 1 бит информации.

Самый простой триггер — RS-триггер. Он состоит из двух элементов ИЛИ-НЕ (смотри задание 3.34), входы и выходы которых соединены кольцом: выход первого соединен со входом второго и выход второго - со входом первого. Триггер имеет два входа  $S$  (от англ. set – установка) и  $R$  (от англ. reset – сброс) и два выхода  $Q$ (прямой) и  $Q$  (инверсный).

Контрольная работа: <sup>"Д</sup>лгебра логики".

**1. Упростить выражение:**

$$
\overline{\overline{A\backslash B\backslash (C\backslash B\,)}}
$$

- **2. Постройте таблицу истинности для логической функции:**  $F = (\overline{A} + B)^* C \rightarrow (A * B)$
- **3. Дана логическая схема:**

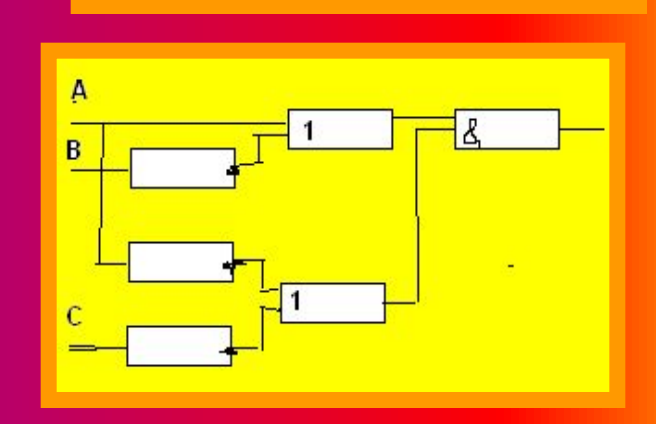

**Напишите по ней логическую функцию и составьте таблицу истинности.**

### Алгоритм. Алгоритмические конструкции. Свойства алгоритмов.

- **Алгоритм: понятное и точное предписание исполнителю выполнить порядок действий, направленных на решение конкретной задачи или достижение поставленной цели**
- **Алгоритм состоит из законченных действий, называемых командами**
- **Команды выполняются одна за другой**

#### **Исполнитель :**

**живое существо или технический объект, выполняющий команды алгоритма**

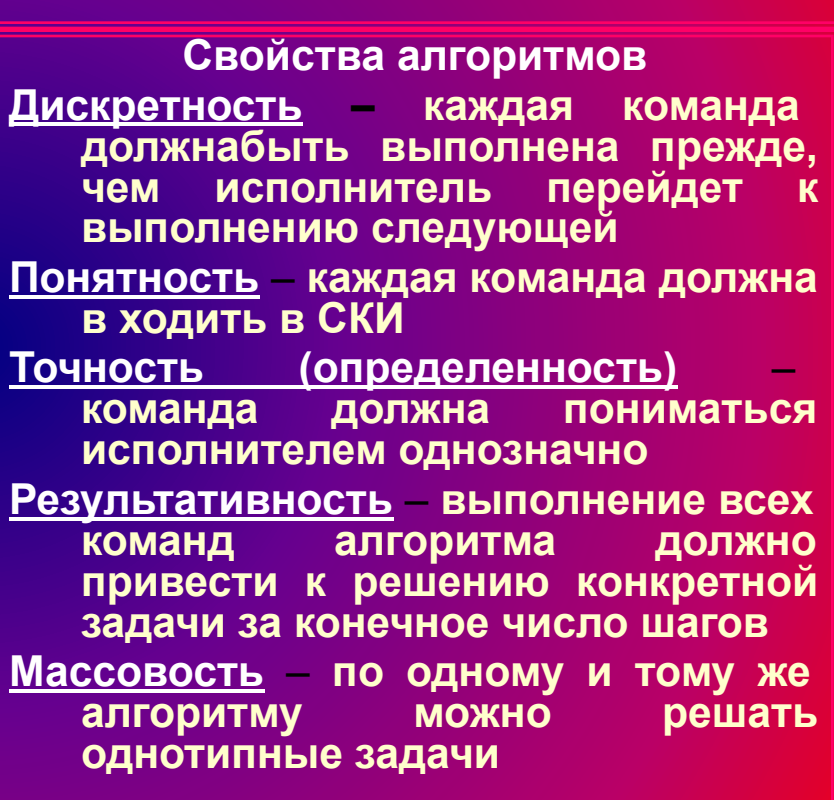

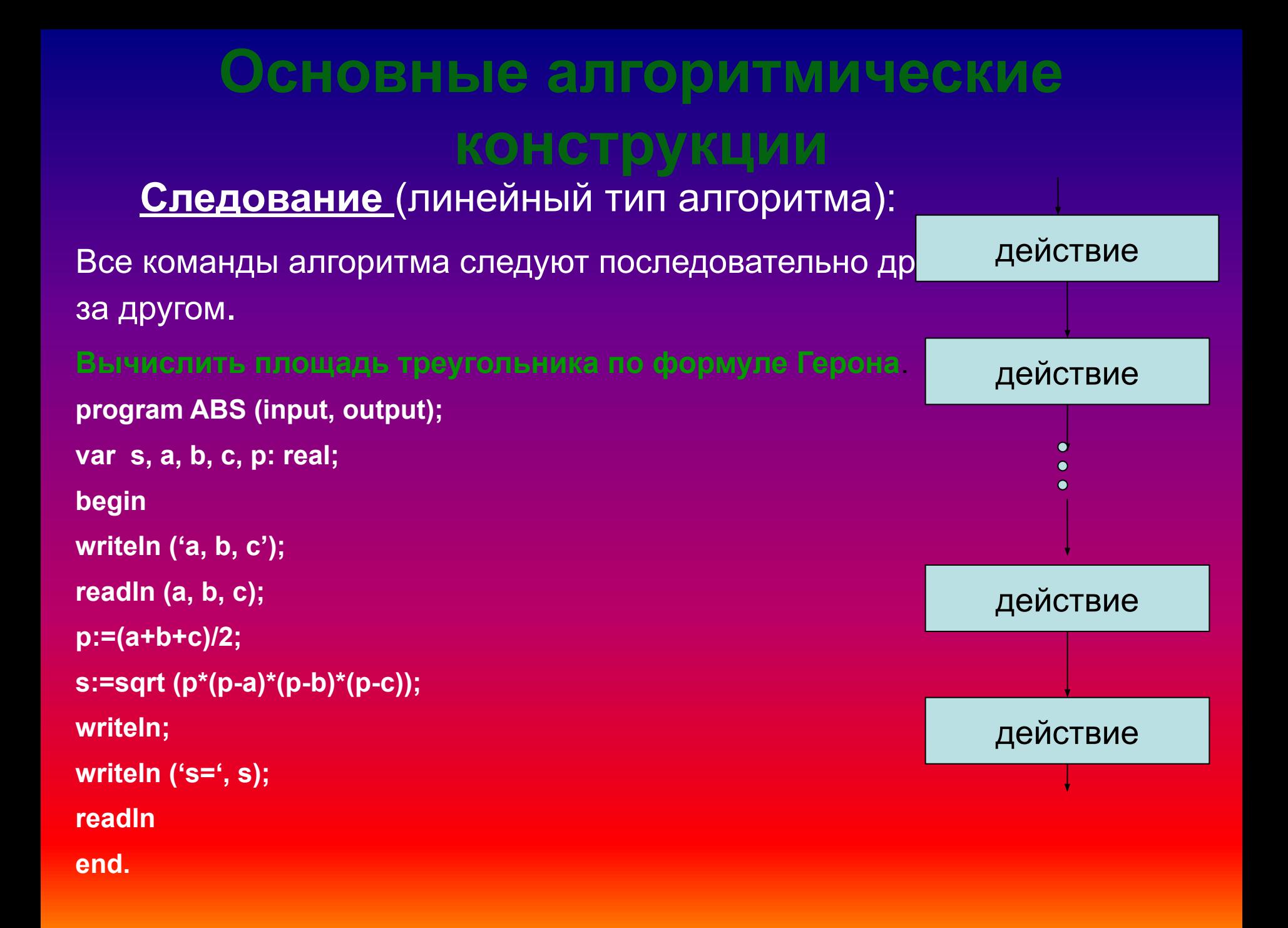

### **Основные алгоритмические конструкции**

**Ветвление (условный тип алгоритма):**

**Выбор действия зависит от выполнения некоторого условия.**

**Условие – выражение, которое может принимать значение либо истина, либо ложь.**

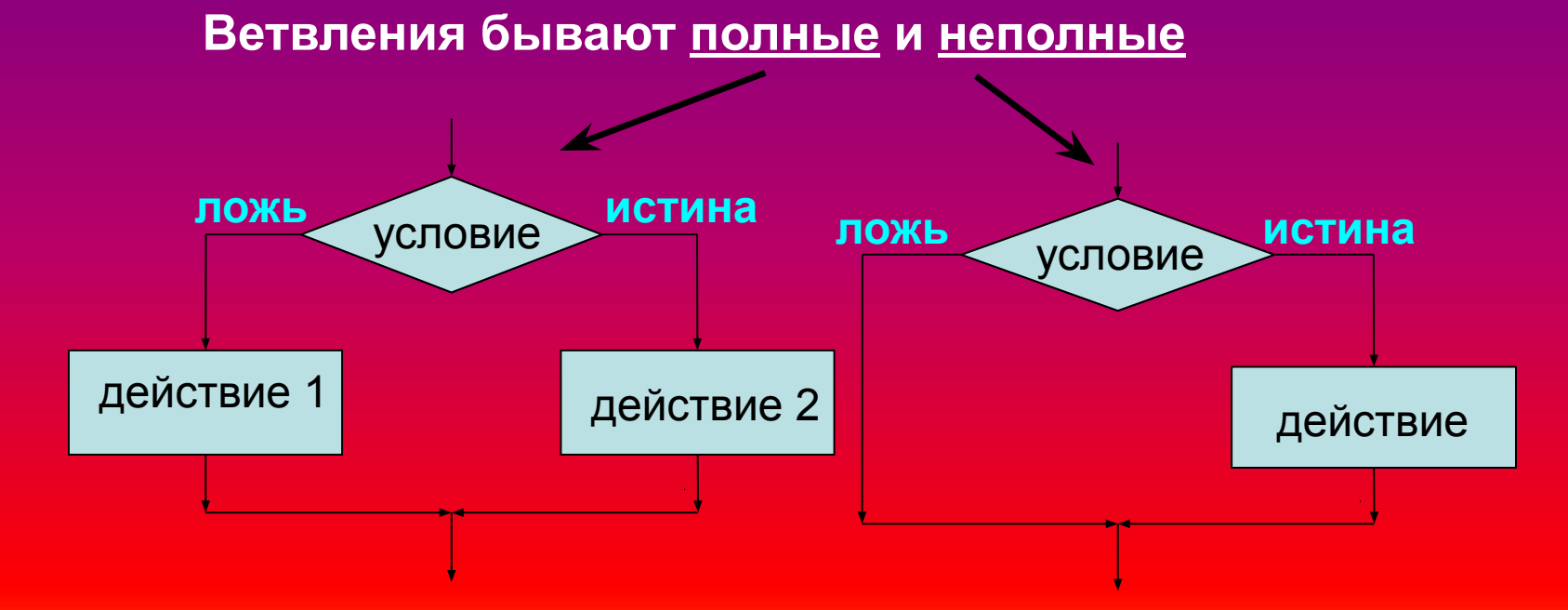

### **Примеры программ для Краткая форма оператора конструкции ветвления Полная форма оператора**

**Выбрать наименьшее значение из трех различных чисел.**

#### **program ABS (input, output); var a, b, c, min: real; begin writeln ('a, b, c');**

```
readln (a, b, c);
min:=a;
If b<min then min:=b;
 If c<min then min:=c;
writeln ('наименьшее число', min );
readln
```
**end.**

**Составить программу для вычисления Y по заданному** 

210, при **x**<=10;  $y = 2$ Х\*Х\*Х, при Х>10/

**program ABS (input, output); var x,y: real; begin writeln ('введите x='); readln (x); If x<10 then y:=210 else y:=x\*x\*x; writeln ('при x=',x, 'y=', y); readln end.**

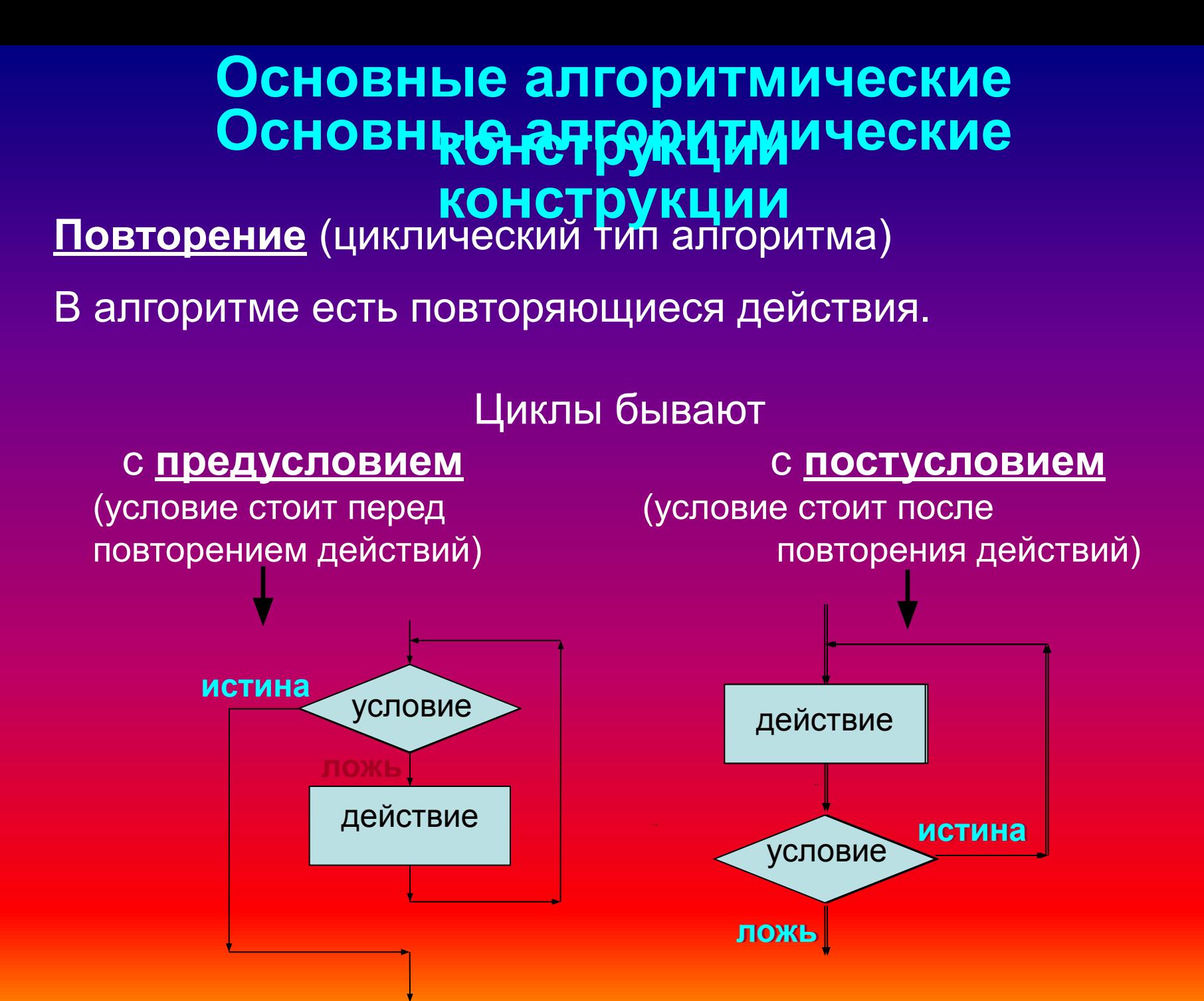

```
Оператор и КОНСМРУКЦИЯ ПОВМОРЕНИЕ.
    постусловием
    program zadacha (inpugnit) UUKNa.
• • vaepaņto, c, m, I та nteger;
   begin
постусловием
    writeln ('Введите N=');
   readln (n);
program zadacha (input, output);
   va⊨1a, b, c, n, l : integer;
   b:=1;
begin
   writeln((В,ведите N=');
   ireagļn (n);
   repeat
a:=1;
   b:≅a+b;
   writeln (c);
writeln (a, b);
   i௬<del>3</del>b;
   repeat;
   unatb>n;
   end.
writeln (c);
   a:=b;
   i:=i+1;
   until I >n;
   end.
                                             Оператор цикла с предусловием
                                             program zadacha (input, output);
                                            var s, I : integer;
                                            begin
                                            S:=0;
                                            i:=101;
                                            while i<=301;
                                              begin
                                            s:=s+1;
                                            i:=i+2;
                                            end;
                                            writeln ('сумма кубов нечетных 
                                            чисел от 101 до 301=', s);
                                            readln;
                                            end.
```
## **NUHI PUJIBHAY PAUUTA** по теме: "Алгоритмические конструкции".  $V = \int x^x x^x x - 4^{-x} x^x x + 2^x x - 6$

- Вычислить: 1.
- 2. Написать программу, вычисляющую значение Y:

10 - 13'х, при  $x \ge 1$  $x'x - 45'x$ , при  $x \le -1$ 

3. Написать программу, вычисляющую значение S:

 $S = 1 + 2 + 3 + ... + N!$  $N = 5!$ 

# Символьные выражения

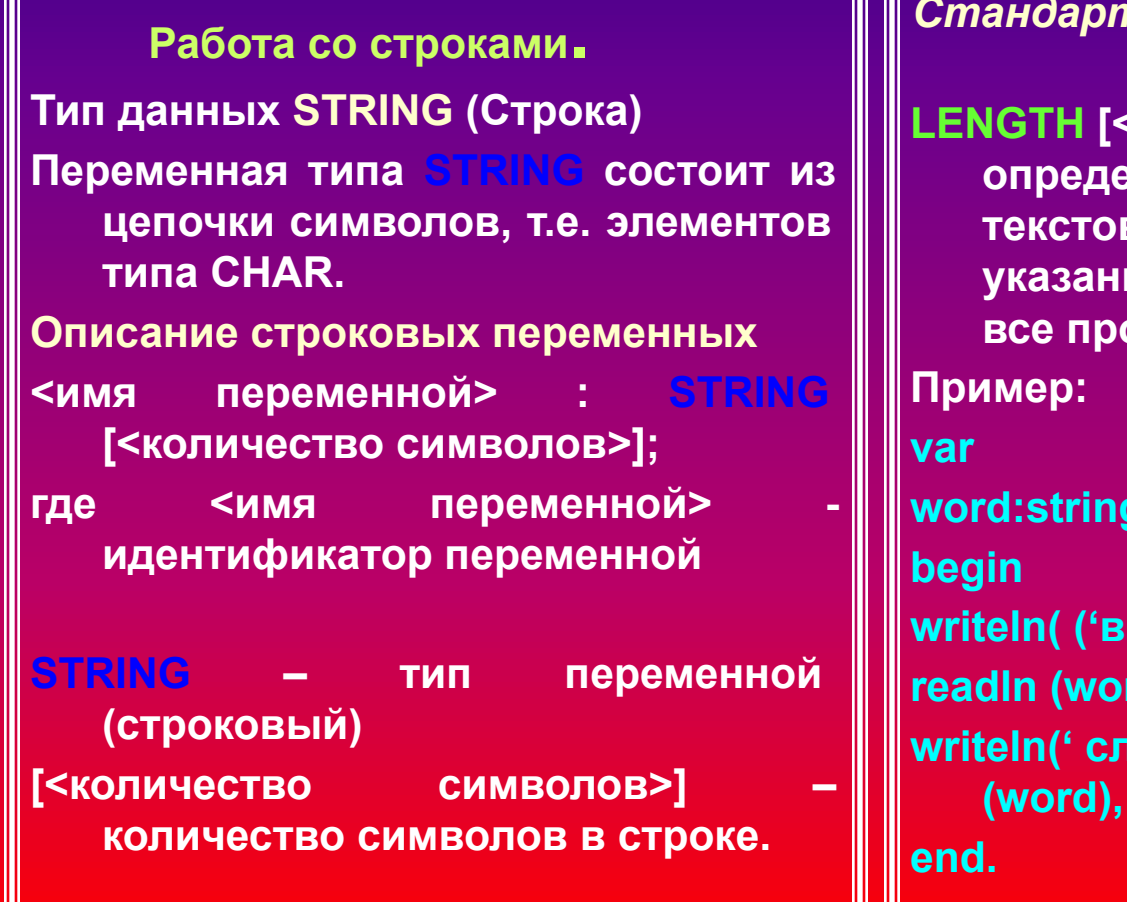

*Стандартные процедуры и функции для строк* **LENGTH [<имя переменной>] – определяет фактическую длину текстовой строки, хранящейся в указанной переменной, включая все пробелы. word:string; writeln( ('введите слово – '); rd)**; **with COCTOUT из ' length (word), ' букв');**

• С использованием процедур ввода *Read, Readln.* омерным массив

> • С использованием процедур ввода *Read, Readln.*

```
program zapoln2;
const n=5;var i:integer;
a:array[1..100]of integer;
begin
      for i:=1 to n do begin
                        write('Update a[', i, '] element '); readIn(a[i]);end;
      for i:=1 to n do begin
                         write (a[i]:3)
                         end;
      writeln;
      for i := 1 to n do begin
                        write('a[', i, 'l=');writeln (a[i]:3)
                       end;
```
end.

### **блок заполнения массива с клавиатуры**

**for i:=l to N do** for j:=I to N do begin **J**BVMCDHblU MACCUB **write ('A[',i,',',j,']='); readln (a[i,j]);**

### writeln **end; с клавиатуры блок заполнения массива for i:=l to N do for j:=l to N do begin write ('A[',i,',',j,']='); readln (a[i,j]); writeln**

**end;**

**randomize; for i:=l to N do for j:=l to N do A[i,j]:= random(50);**

#### **блок заполнения массива по правилу**

**for i:=l to N do for j:=l to N do A[i,j]:= <правило>; Рассмотрим следующую задачу: сформировать матрицу вида (рис 3.4.): program zadacha; var a: array [1..5, 1..5] of integer; i,j,n: integer; begin n=5;**

### Контрольная работа по теме:

## Haxoxдение суММАССИВЫ"

```
• Дан массив А(10). Найти сумму
значений элементов массива,
больших некоторой величины t
Program zadacha (input, output);
Var
a: array [1...10] of real;
i: integer;
t, s: real;
begin
writeln ('ввести значение переменной t');
readln (t);
s := 0:
for i:=1 to 10 do begin
writeln ('вв.знач.', i, 'эл-та');
Readin (a [i]);
If a[i] >t then s:s+a[i]
End;
```

```
Writeln ('сумма элементов =',s);
end.
```
2/ Дан массив А(10), заполненный датчиком случайных чисел. program zadacha (input, output); var a: array (1..30) of integer; t, min, max: integer; begin randomize: for  $l := 1$  to 30 do begin a[i] :=random (50); writeln ('значение', і ,'эл.массива =', а [i]); end;  $min:=a(1);$  $max:=a(1)$ ; for i:=1 to 30 do begin If a  $(i)$  < min then min := a  $[i]$ ; If  $a(1)$  >max then max: =a [i]; end: writeln( $'max = ', max, ' min = ', min);$ end/.

# **AGONIOCATIVE (DIBINICARIN DIJOLICHE)**

 **Информационное моделирование – это творческий процесс. Не существует универсального рецепта построения моделей, пригодного на все случаи жизни, но можно выделить основные этапы и закономерности, характерные для создания самых разных моделей.**

 **Первый этап – постановка задачи. Прежде всего следует уяснить цель моделирования. Исходя из цели моделирования, определяется вид и форма представления информационной модели, а также степень детализации формализации модели. В соответствии с целью моделирования заранее определяются границы применимости создаваемой модели. На этом этапе также необходимо выбрать инструментарий, который будет использоваться при моделировании (например, компьютерную программу).** 

 **Следующий этап – собственно моделирование, построение модели. На этом этапе важно правильно выявить составляющие систему объекты, их свойства и взаимоотношения и представить всю эту информацию в уже выбранной форме. Создаваемую модель необходимо периодически подвергать критическому анализу, чтобы своевременно выявлять избыточность, противоречивость и несоответствие целям моделирования.**

 **Третий этап – оценка качества модели, заключающаяся в проверке соответствия модели целям моделирования. Такая проверка может производиться путем логических**  рассуждений, а также экспериментов, в том числе **компьютерных. При этом могут быть уточнены границы применимости модели. В случае выявления несоответствия модели целям моделирования она подлежит частичной или полной переделке.**

 **Четвертый, и последний этап – эксплуатация модели, ее применение для решения практических задач в соответствии с целями моделирования.**

- **• Проект 5.11. «Логический калькулятор». В языке Visual Basic основные логические операции могут быть реализованы с помощью логических операторов And (логическое умножение), Or**  (логическое сложение), Not<br>**¦логическое отрицание),** Хог **(логическое отрицание), (исключающее Or, которое принимает логическое значение True, тогда и только тогда, когда лишь один из аргументов имеет значение True) и Eqv (операция эквалентности, которая принимает логическое значение True, когда оба аргумента имеют значения True или False).** 
	- **Логические операторы могут оперировать с логическими аргументами True (логическая единица) и False (логический нуль), а также с логическими переменными типа Boolean.**
- **Разработаем проект «Логический калькулятор», который позволит определять истинность логических выражений.**

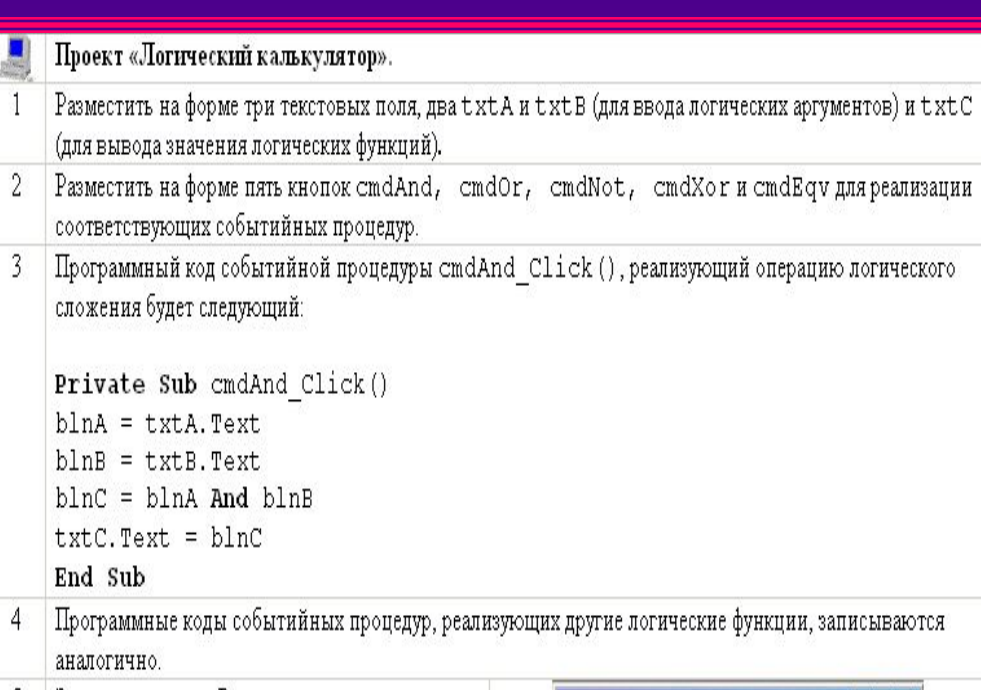

5 Запустить проект. Ввести в текстовые поля значения логических аргументов и щелкнуть по любой кнопке логической операции. В третьем окне появится результат.

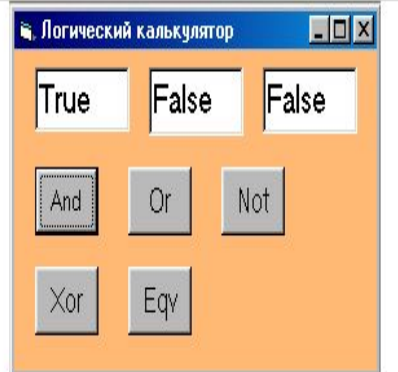

#### Проект «Мультисистемный калькулятор».

- Создать новый проект. Разместить на форме три текстовых поля и пять кнопок. Присвоить им имена:  $\mathbf{1}$ txt1Dec, txt2Dec, txt3Dec, cmdPlus, cmdMinus, cmdUmn, cmdDelen, cmdExit.
- Для каждой из кнопок ввести программные коды событийных процедур. 2
- 3 Установить для свойства Aliqnment текстовых полейзначение Right Justufy.
- $\overline{4}$ Запустить проект на выполнение. Ввести числа в два первых текстовых поля. Щелкнуть по любой кнопке арифметических операций и соответствующая она будет выполнена.

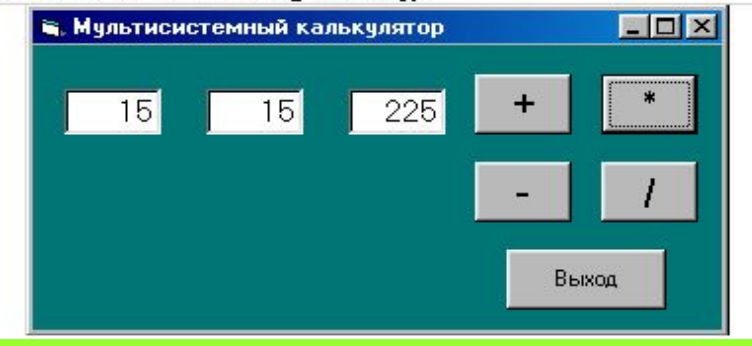

- 5 Добавить на форму три текстовых поля txt10ct, txt20ct и txt30ct.
- 6. Поместить на форму кнопку cmdDecOct и ввести программный код событийной процедуры cmdDecOct Click().
- Поместить на форму две метки с надписями Десятичная система и Восьмеричная система.
- 8 Запустить проект на выполнение. Ввести числа в два первых текстовых поля десятичной системы. Щелкнуть по кнопке «+», а затем Dec-Oct. Будет выполнено сложение десятичных чисел и их перевод в восьмеричную систему.

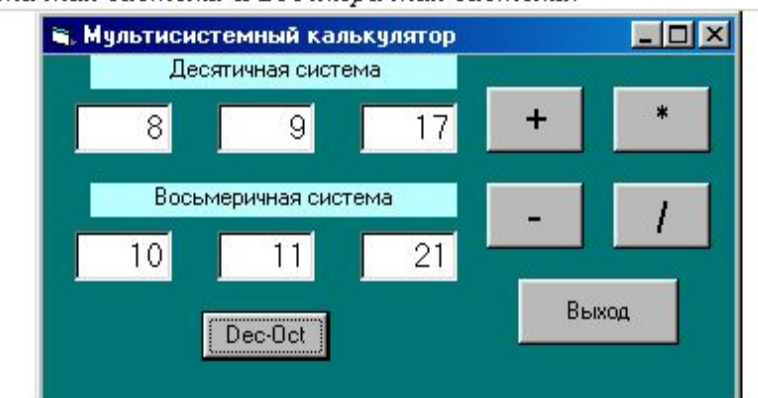

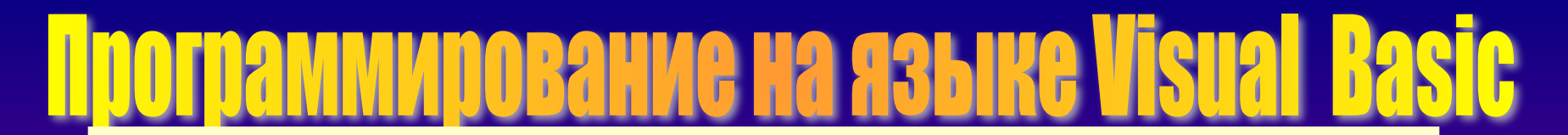

Перевод целых положительных чисел из восьмеричной системы счисления в десятичную с помощью функции Val. Для перевода чисел из восьмеричной системы счисления в десятичную воспользуемся функцией Val, аргументом которой являются восьмеричные числа в строковой форме, а значением десятичные числа

Введенные в восьмеричные поля в строковой форме числа переведем сначала в восьмеричное представление добавлением приставки " «О" с помощью операции конкатенации строк. Полученное восьмеричное число в строковой форме переведем в десятичную числовую с помощью функции Val. Создадим кнопку cmdOctDec и запишем для нее событийную процедуру перевода чисел:

Private Sub cmdOctDec Click()  $txt1Dec.Text = Val("60" + txt1Oct.Text)$  $txt2Dec.Text = Val("60" + txt2Oct.Text)$  $txt3Dec.Text = Val("60" + txt3Oct.Text)$ End Sub

Поместить на форму кнопку cmdOctDec и ввести для нее программный код событийной процедуры 9 перевода чисел. Запустить проект на выполнение. Ввести числа в два первых текстовых поля восьмеричной системы.  $10<sup>1</sup>$ Щелкнуть по кнопке Oct-Dec. Будет выполнен их перевод в десятичную систему.  $10<sup>1</sup>$ Выполнить арифметическую операцию в **В. Мультисистемный калькулятор**  $\Box$   $\times$ десятичной системе, щелкнув, например, по Десятичная система кнопке «-» Перевести результат в восьмеричную систему, щелкнув по кнопке Dec-Oct. Восьмеричная система 12 Выход Dec-Oct Oct-Dec

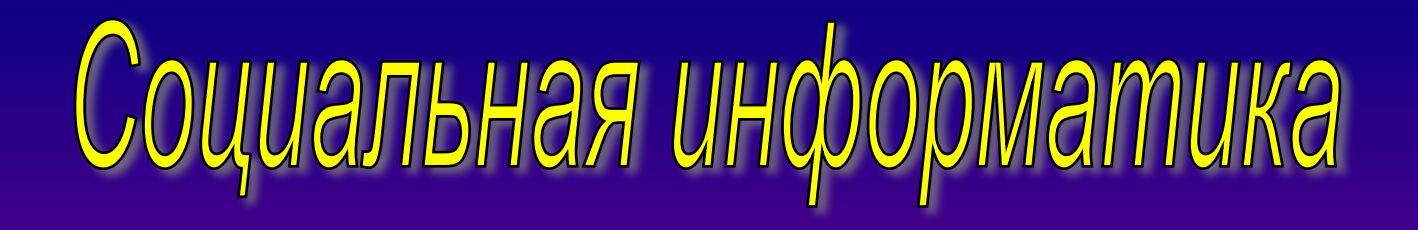

 **Защита доступа к компьютеру. Для предотвращения несанкционированного доступа к данным, хранящимся на компьютере, используются пароли. Компьютер разрешает доступ к своим ресурсам только тем пользователям, которые зарегистрированы и ввели правильный пароль. Каждому конкретному пользователю может быть разрешен доступ только к определенным информационным ресурсам. При этом может производиться регистрация всех попыток несанкционированного доступа.**

 **Защита данных на дисках. Каждый диск, папка и файл локального компьютера, а также компьютера, подключенного к локальной сети, может быть защищен от несанкционированного доступа. Для этого могут быть установлены определенные права доступа (полный только чтение, по паролю), причем права могут быть различными для различных пользователей.**

 **Защита информации в Интернете. Если компьютер подключен к Интернету, то в принципе любой пользователь, также подключенный к Интернету, может получить доступ к информационным ресурсам этого компьютера. Если сервер имеет соединение с Интернетом и одновременно служит сервером локальной сети, то возможно несанкционированное проникновение из Интернета в локальную сеть. Для того чтобы этого не происходило, устанавливается программный или аппаратный барьер между Интернетом и Интранетом с помощью брандмауэра.**

### Правовая охрана Правовая охрана

 **Правовая охрана программы для ЗВМ и баз данных впервые в полном объеме введена в Российской Федерации Законом РФ «О правовой охране программ для электронных** 

**вычислительных машин и баз данных», который вступил в силу в 1992 году. Предоставляемая настоящим законом правовая охрана распространяется на все виды программы для ЭВМ, которые могут быть выражены на любом языке и в любой форме, включая исходный текст на языке программирования и машинный код.**

 **Для признания и осуществления авторского права на программы для ЭВМ не требуется ее регистрация в какой – либо организации. Авторское право на программы для ЭВМ возникает автоматически при их создании.**

 **Для оповещения о своих правах разработчик программы может, начиная с первого выпуска в свет программы, использовать знак охраны авторского права, состоящий из трех элементов:**

- **• Буквы С в окружности или круглых скобках;**
- **• Наименования (имени) правообладателя;**
- **• Года первого выпуска программы в свет.**

## Итоговый тест за основную школу

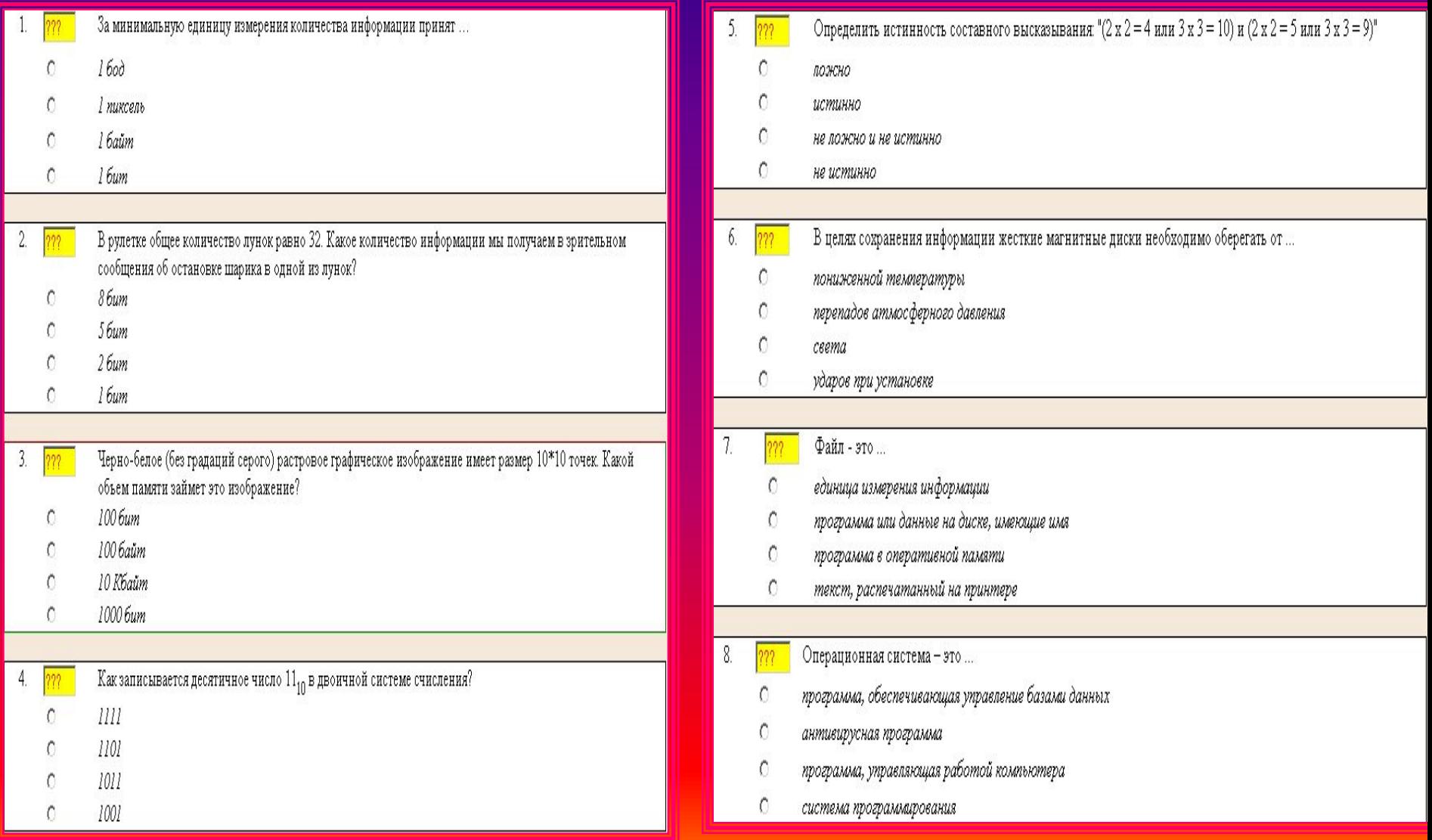

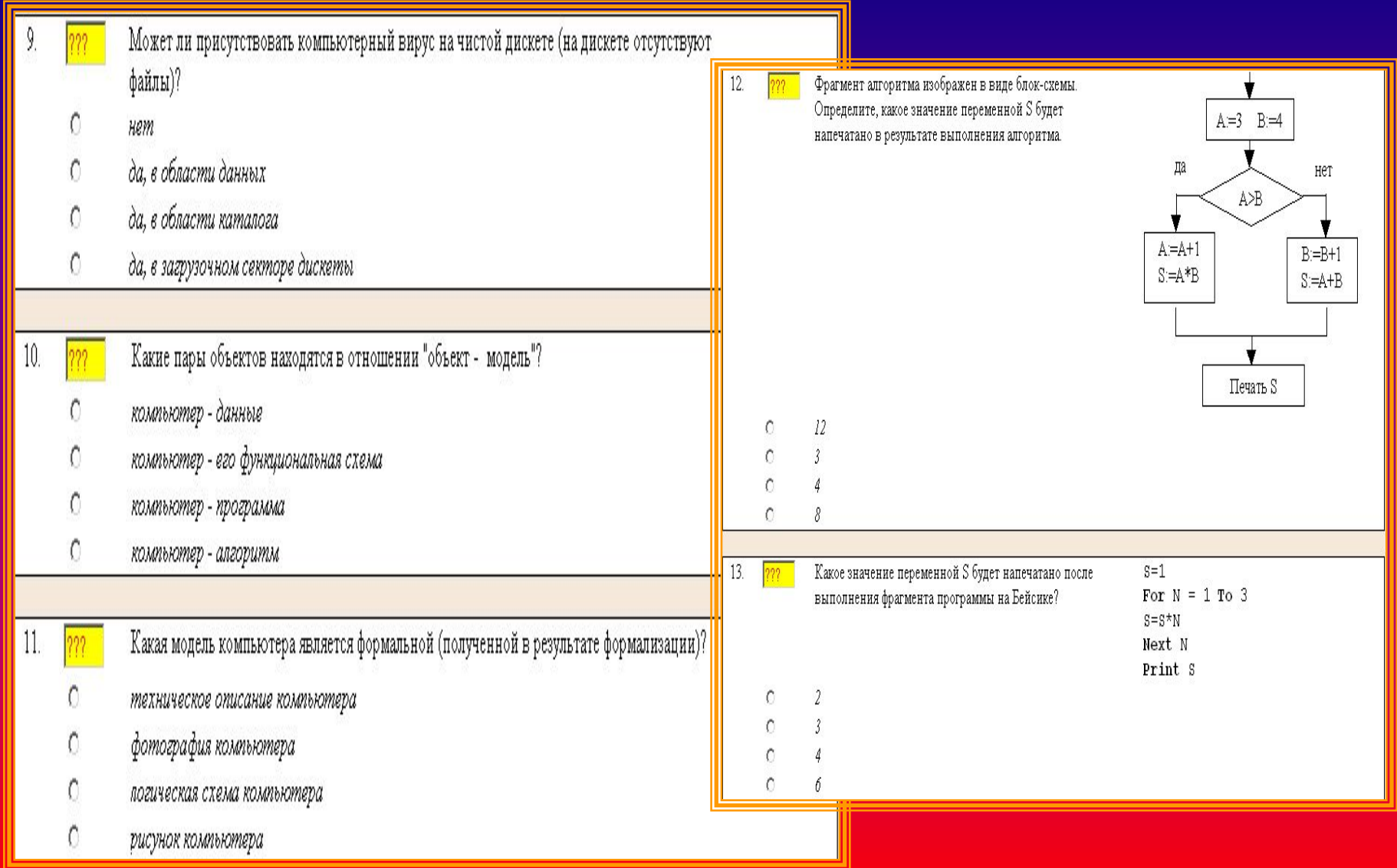

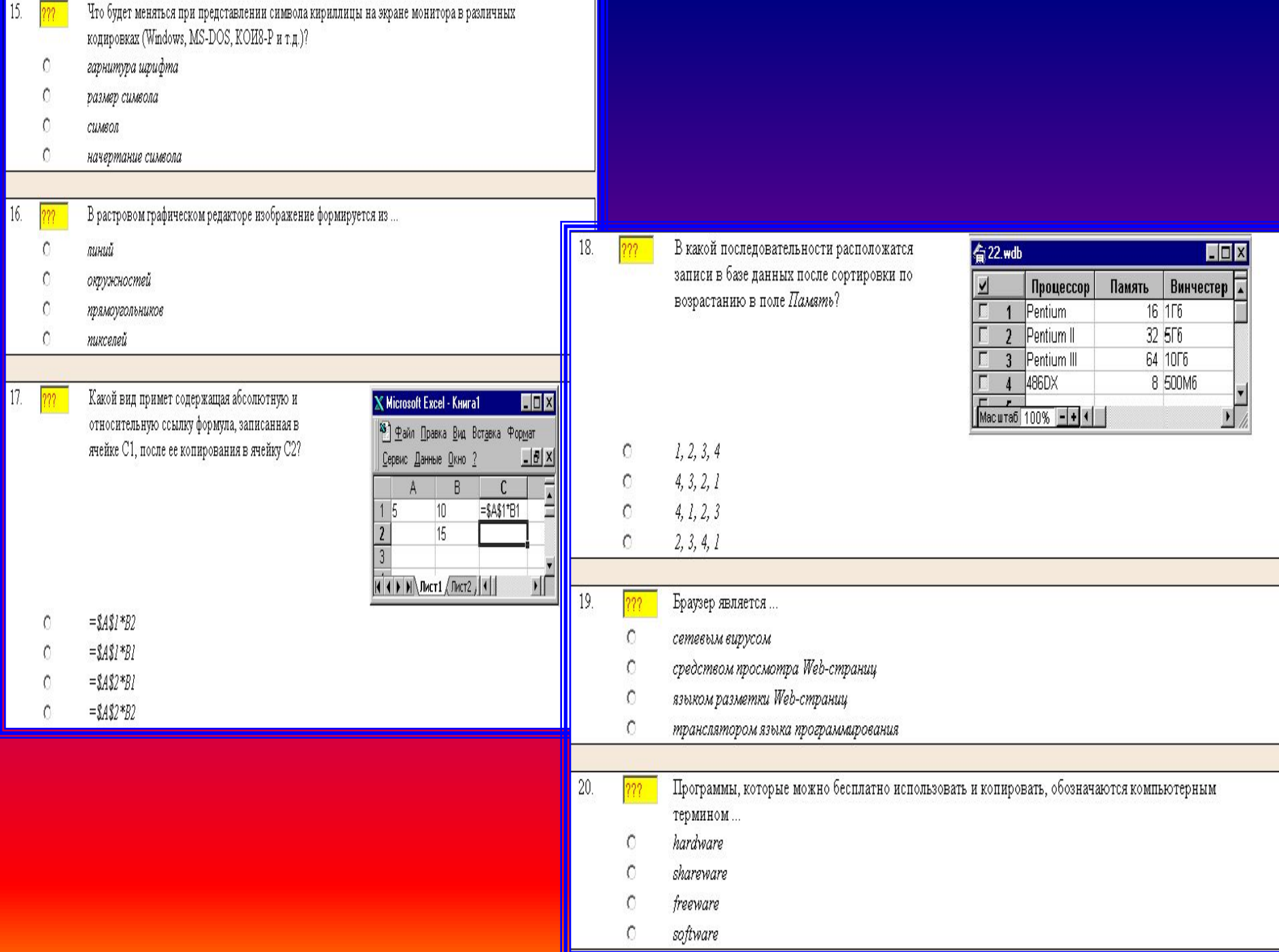